## ZHAN\_MULTIPLE\_MYELOMA\_LB\_DN

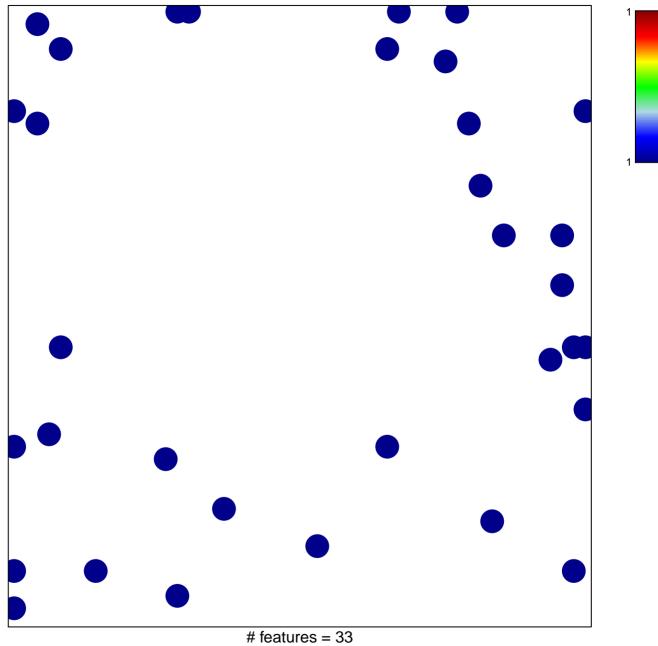

chi-square p = 0.82

## ZHAN\_MULTIPLE\_MYELOMA\_LB\_DN

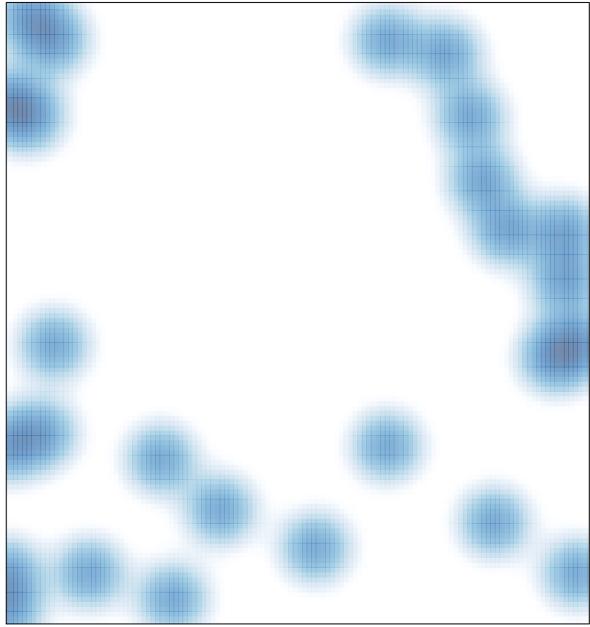

# features = 33 , max = 1